## **Adobe Photoshop App For Pc Download Free !LINK!**

Installing Adobe Photoshop and then cracking it is easy and simple. The first step is to download and install the Adobe Photoshop software on your computer. Then, you need to locate the installation.exe file and run it. Once the installation is complete, you need to locate the patch file and copy it to your computer. The patch file is usually available online, and it is used to unlock the full version of the software. Once the patch file is copied, you need to run it and follow the instructions on the screen. Once the patching process is complete, you will have a fully functional version of Adobe Photoshop on your computer. To make sure that the software is running properly, you should check the version number to ensure that the crack was successful. And that's it - you have now successfully installed and cracked Adobe Photoshop!

## [LINK](http://starsearchtool.com/ZG93bmxvYWR8RFExTmpKbE5ueDhNVFkzTWpVNU1qVTNOSHg4TWpVNU1IeDhLRTBwSUZkdmNtUndjbVZ6Y3lCYldFMU1VbEJESUZZeUlGQkVSbDA/rastus/expericening/intramuscularly/QWRvYmUgUGhvdG9zaG9wIDIwMjIgKFZlcnNpb24gMjMuMC4yKQQWR.minivans?jovial=overstimulate&piece..)

Without doubt, the best news is that Photoshop is everything I'd hoped it would be. So long as you have the equipment to make it work, sketching in Photoshop Sketch with the Apple Pencil feels just a little bit like playing with your kid's own set of kids. One day, I'd like to see Photoshop go even further in the direction of the iPad Pro screen size … not in a Microsoft Word sense, but rather in a Photoshop sense. At the moment, you have to manually rotate the canvas to get the best of the screen, which is really annoying. And even then, like I say, depending on the size of your art, it's going to be a struggle to fit it all in. For example, one of the Artist portraits I wrote earlier today was 24 cm wide. To fit it in on the iPad Pro, I had to either zoom in quite a lot or even rotate it a small amount each time. In the word icon sense, you might be able to do something like this (although, of course, it's rather hard to judge how to do that just from screen shots). And it's not all about just simple sketching on the smaller size screen, either. If I was able to swipe and rotate the iPhone's screen a little, I could make things fit a little more, too – in this case the background that's going to be highlighted is actually smaller than the canvas, and if I could have that canvas-sized image fill the front and center of the canvas, then I could use the entire area of the iPhone's screen to choose the background colours and patterns more easily. This could, of course, be done with a small template sized to fit the screen. It's just an idea. There's plenty of room for improvement here, and I'm sure it will happen eventually.

## **Adobe Photoshop 2022 (Version 23.0.2) CRACK 2023**

The Global Options tool lets you change the Blending Options for Photoshop layers. It's helpful because it applies blending modes to objects which can be used to enhance many new features. You can select the blending options and adjust any features you want to change. This tool provides more assistance, customization options, and keeps the user focused on the task at hand. The Layer Styles, Path Selection tools, and Pattern Stamp tools are just a few of the tools that enable you to add cartoon-like effects to your images. When using an artistic tool, it's important to have a set of pre-selected tools at your disposal. This will let you avoid tedious repetitiveness of actions or deal more efficiently with your content material. You can also get help with a selected layer's settings. The Content-Aware tool populates the clean-up and editing functions of other elements in Photoshop. You can visually detect objects in a photo or remove unwanted color or patterns to leave the underlying parts in an image. You can fade the unwanted objects to the color of an underlying layer. **What It Does:** Photoshop lets you preserve any details in an image but erase all unnecessary or unattractive elements. This is a great feature because it makes objects look more natural. To get the best results, you have to be careful about object placement in your layers. You do this by using guides and objects with similar colors or objects that are worth keeping. e3d0a04c9c

## **Adobe Photoshop 2022 (Version 23.0.2)With Licence Key Keygen Full Version 64 Bits {{ lifetime releaSe }} 2022**

This update adds geographic information systems (GIS) to Photoshop. These features give you more control over your photo's data and functionality, and enable you to import, define and edit vector data from various sources. Adobe also expanded the ability to incorporate many different data types into Photoshop and has improved the file system. Adobe Camera Raw is Adobe's lightroom of the post-processing world. It provides access to Camera raw data and provides the tools for adjustments that can be used with other Photoshop features. CC on the web 2.0 comes with a host of new enhancements including the ability to have more colors in the image, a new web profile and a number of other enhancements. Adobe updates the Adobe Family Portfolio editor to 11.0.2. You are now able to import and edit mobile projects from up to four devices at a time. Additionally, the last 50 mouse clicks in the session can be saved in an invisible bookmark and you are now able to create your own bookmarks while you edit. Added is the ability to clone a project from one device to another. You can also now delete folders directly from the device. You can even turn a mobile project into a web-ready version using "Adobe Family Portfolio for Web". Adobe has also improved the way text is imported, and the toolbar is now easier to use while editing and running. The new update of Photoshop CC, version 20.0. The update brings the new Art Basel display, the new creative cloud interface and cloud services, presence and document editing tools, as well as a number of other new features.

adobe photoshop gold styles free download adobe photoshop guide pdf free download adobe photoshop girl dress free download adobe photoshop gimp free download adobe photoshop grain surgery filter free download adobe photoshop grass brushes free download adobe photoshop grain surgery download adobe photoshop registered download adobe photoshop reader download adobe photoshop retouching software free download

Let's play a game. How many themes in this article can you name? Here are some hints:

- Photo Stabilization
- Automatic White Balance
- Tone Curve
- Smart Objects
- Guided Lighting
- Content Aware Fill
- Embed Hyperlapse
- Mask Selection

The Magic Wand tool is a powerful, but unintuitive tool for picking colors. Look at the bright-colored line near the bottom that intersects with the gridlines. This is where your Magic Wand will start. The magic wand is a tool that uses high contrast color detection to find likely colors, and you can use it to either select only a color or just add the color. It probably isn't the best tool to use to edit your photos though, so we have better tools for that. Each year,

Adobe hosts an exciting Max conference to share what it has been working on. This year, Adobe Conference Max 2019 will take you on a journey into creating the future of how we work and live. Learn how industry-leading companies are transforming their workflows with Adobe technologies – like Photoshop. From Aug. 14-18, 2019 in San Jose, attend Adobe Max 2019 and discover how you can supercharge your workflow and take your creative projects to the next level. The problem with using filters is that they tend to go one way. They work on spatial precision and leave your overall image small or blurry. The statement is "if you are a graphic designer, photography is your best bet. If you are a photographer, then make sure you document that at the very start."

Adobe CC 2020, available for both Mac and PC, offers innovative features for all the ways you can work with your images. From filters to motion graphics, and built-in video editors to a complete vector toolset, you can do so much with the built-in tools of Photoshop! Timeline, native in Elements and available as a feature on Photoshop CC, is an incredibly powerful tool for editing and creating sophisticated animated images. It's highly interactive and allows you to build animations one frame at a time, or from pre-existing media, so it's the perfect tool to bring your ideas to life. For designers seeking a new tool set for their projects, Elements 2020 is the way to go. It brings the power of Adobe's design and business productivity applications into one, easy-to-use package. Learn how to start a new project, import files and workflows, build unique layouts, and even create a complete website! Photoshop is the industry leader when it comes to producing beautiful imagery. Whether you're creating commercial print products, websites, eBooks, or mobile apps, you can get the professional-grade results that your audience expects. As a fullfeatured desktop app, Photoshop 2020 is full of incredible features and tools, including the recently released Lens Correction feature just announced at MAX. The tool lets you make real-time adjustments to blurry, lens-distorted images, and the feature comes with a series of advanced blurring tools for lessening the appearance of aberrations, such as lens distortions, smears, chromatic aberrations, and vignetting. Lens Correction is one of the most compelling new editing features in Photoshop and part of the Photoshop Elements suite.

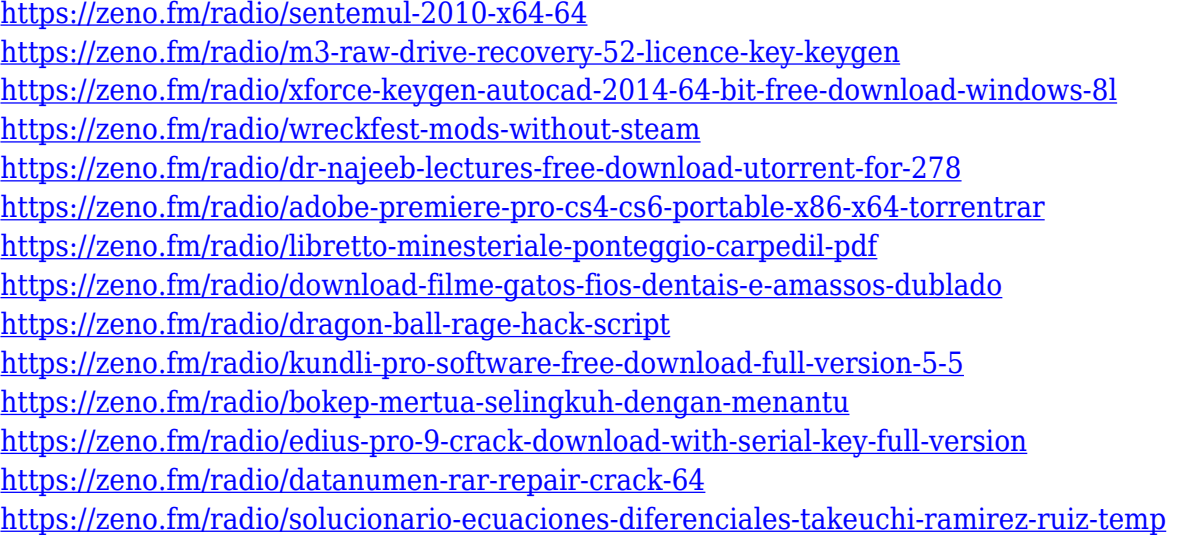

Either one works, and both methods ultimately will lead to mastery of Photoshop. The practical side to learning Photoshop is that you'll be able to work in a wide variety of media formats, and achieve a wide variety of creative outcomes. The big question is: Will you switch after using Photoshop for years? Photoshop is the industry standard of professional graphic editing software and it's still the most popular editing tool used by creative professionals. And if you're a creative professional who once used another editing tool, you may want to consider returning to Photoshop. Here are the top reasons why you're going to love it. Photoshop is the most popular and powerful photo editing software on the market, with Photoshop Elements a great alternative for those who do not need the full version of Photoshop. Other tools include a powerful selection engine, various filters, an entire toolbox, image adjustments/grading, and so much more. The program also includes support for the most cutting-edge workflow standards, including Live View, Auto Lighting, and Auto Blending. The easiest way to learn Photoshop is with a simple course that covers the essentials. The key to mastering this software is to understand some of its basic principles. You'll find that Evos Learning offers a comprehensive, step-by-step approach to learning to manipulate images in Photoshop. As a photographer who has used other photo editing software, I am always amazed when I get a photo into Photoshop and it looks great. But I'm immediately disappointed when I open a photo in Photoshop and it's not quite right. I'm not alone in this: we have collectively spent years making minor tweaks to the UI, or using the search function or other parts of the interface to find the right brush or filter. If there's a way to get a photo into Photoshop and it looks great in the first place, why bother tweaking it further?

<http://agrit.net/2023/01/knoll-light-factory-for-photoshop-cc-2019-download-portable/>

<https://aqaratalpha.com/adobe-photoshop-cs-free-download-for-windows-7-full-version-with-key-free/>

[https://vendredeslivres.com/wp-content/uploads/2023/01/Photoshop-CC-2018-Download-Keygen-For-LifeTime-64-Bit](https://vendredeslivres.com/wp-content/uploads/2023/01/Photoshop-CC-2018-Download-Keygen-For-LifeTime-64-Bits-Latest-2022.pdf) [s-Latest-2022.pdf](https://vendredeslivres.com/wp-content/uploads/2023/01/Photoshop-CC-2018-Download-Keygen-For-LifeTime-64-Bits-Latest-2022.pdf)

<https://multipanelwallart.com/2023/01/02/adobe-photoshop-cs5-2015-download-better/>

<https://www.corsisj2000.it/free-download-adobe-photoshop-5-0-full-version-upd/>

<http://www.landtitle.info/wp-content/uploads/2023/01/vanenerv.pdf>

[https://campustoast.com/wp-content/uploads/2023/01/Photoshop\\_CS4.pdf](https://campustoast.com/wp-content/uploads/2023/01/Photoshop_CS4.pdf)

<https://danagroup.in/2023/01/02/cs2-photoshop-key-free-download-free/>

<https://ameppa.org/2023/01/02/tinypng-photoshop-plugin-free-download-full/>

[https://bali.live/wp-content/uploads/2023/01/Adobe-Photoshop-2021-Version-2210-Download-free-License-Key-64-Bit](https://bali.live/wp-content/uploads/2023/01/Adobe-Photoshop-2021-Version-2210-Download-free-License-Key-64-Bits-2022.pdf) [s-2022.pdf](https://bali.live/wp-content/uploads/2023/01/Adobe-Photoshop-2021-Version-2210-Download-free-License-Key-64-Bits-2022.pdf)

[https://dottoriitaliani.it/ultime-notizie/senza-categoria/adobe-photoshop-2022-download-free-with-registration-code-](https://dottoriitaliani.it/ultime-notizie/senza-categoria/adobe-photoshop-2022-download-free-with-registration-code-2022/)[2022/](https://dottoriitaliani.it/ultime-notizie/senza-categoria/adobe-photoshop-2022-download-free-with-registration-code-2022/)

[https://groottravel.com/uncategorized/download-free-photoshop-2020-version-21-with-license-key-full-version-new-2](https://groottravel.com/uncategorized/download-free-photoshop-2020-version-21-with-license-key-full-version-new-2023/) [023/](https://groottravel.com/uncategorized/download-free-photoshop-2020-version-21-with-license-key-full-version-new-2023/)

<https://healthcareconsultings.com/photoshop-2020-version-21-crack-serial-number-64-bits-hot-2022/> <http://sortonslacaisseducarbone.org/?p=2803>

<https://expertosbotox.com/wp-content/uploads/2023/01/chermarg.pdf>

[https://wwexllc.com/wp-content/uploads/2023/01/Adobe\\_Photoshop\\_Cs2\\_Download\\_For\\_Pc\\_Free.pdf](https://wwexllc.com/wp-content/uploads/2023/01/Adobe_Photoshop_Cs2_Download_For_Pc_Free.pdf)

[https://broadcastking.com/wp-content/uploads/2023/01/Adobe\\_Photoshop\\_2022.pdf](https://broadcastking.com/wp-content/uploads/2023/01/Adobe_Photoshop_2022.pdf)

<https://www.textaura.com/wp-content/uploads/2023/01/chiowel.pdf>

<http://hudginsenterprises.com/download-photoshop-2022-version-23-keygen-full-version-mac-win-2023/>

<https://bakedenough.com/download-photoshop-cs5-with-product-key-for-pc-2022/>

<https://jacksonmoe.com/2023/01/02/download-free-photoshop-2022-free-registration-code-serial-key-2022/> <https://www.scalping.es/wp-content/uploads/2023/01/eldada.pdf>

<https://loveourmontclair.com/wp-content/uploads/2023/01/faruhug.pdf>

<http://www.gea-pn.it/wp-content/uploads/2023/01/giaisk.pdf>

[https://endlessorchard.com/wp-content/uploads/2023/01/Adobe-Photoshop-2022-Version-230-Cracked-Licence-Key-6](https://endlessorchard.com/wp-content/uploads/2023/01/Adobe-Photoshop-2022-Version-230-Cracked-Licence-Key-64-Bits-2022.pdf) [4-Bits-2022.pdf](https://endlessorchard.com/wp-content/uploads/2023/01/Adobe-Photoshop-2022-Version-230-Cracked-Licence-Key-64-Bits-2022.pdf)

[https://greenguitarguy.com/wp-content/uploads/2023/01/Download\\_Color\\_Efex\\_Pro\\_4\\_Photoshop\\_Cc\\_High\\_Quality.p](https://greenguitarguy.com/wp-content/uploads/2023/01/Download_Color_Efex_Pro_4_Photoshop_Cc_High_Quality.pdf) [df](https://greenguitarguy.com/wp-content/uploads/2023/01/Download_Color_Efex_Pro_4_Photoshop_Cc_High_Quality.pdf)

<https://www.vertono.com/adobe-photoshop-cc-2019-download-free-keygen-for-mac-and-windows-2023/>

[https://parshamgamenergy.com/wp-content/uploads/2023/01/Adobe-Photoshop-Cs4-Setup-Free-Download-For-Wind](https://parshamgamenergy.com/wp-content/uploads/2023/01/Adobe-Photoshop-Cs4-Setup-Free-Download-For-Windows-7-LINK.pdf) [ows-7-LINK.pdf](https://parshamgamenergy.com/wp-content/uploads/2023/01/Adobe-Photoshop-Cs4-Setup-Free-Download-For-Windows-7-LINK.pdf)

[https://chouichiryuu.com/wp-content/uploads/2023/01/Adobe-Photoshop-CC-2019-Crack-For-Mac-and-Windows-202](https://chouichiryuu.com/wp-content/uploads/2023/01/Adobe-Photoshop-CC-2019-Crack-For-Mac-and-Windows-2023.pdf) [3.pdf](https://chouichiryuu.com/wp-content/uploads/2023/01/Adobe-Photoshop-CC-2019-Crack-For-Mac-and-Windows-2023.pdf)

[https://projectiononbuildings.com/wp-content/uploads/2023/01/Photoshop\\_CC\\_2015\\_version\\_18.pdf](https://projectiononbuildings.com/wp-content/uploads/2023/01/Photoshop_CC_2015_version_18.pdf) <https://countrylifecountrywife.com/photoshop-cc-2015-keygen-full-version-activation-latest-2023/>

<https://lookingforlilith.org/download-adobe-photoshop-2021-version-22-1-1-crack-license-key-2022/>

<https://niceclipart.com/photoshop-cs6-download-free-keygen-for-lifetime-pc-windows-x64-2022/>

[http://kfivehomestead.com/wp-content/uploads/2023/01/Adobe-Photoshop-CC-2019-License-Key-Full-Torrent-WinMa](http://kfivehomestead.com/wp-content/uploads/2023/01/Adobe-Photoshop-CC-2019-License-Key-Full-Torrent-WinMac-2022.pdf) [c-2022.pdf](http://kfivehomestead.com/wp-content/uploads/2023/01/Adobe-Photoshop-CC-2019-License-Key-Full-Torrent-WinMac-2022.pdf)

[https://www.notoriousfugitives.com/wp-content/uploads/2023/01/Ps-Photoshop-Latest-Version-Free-Download-WOR](https://www.notoriousfugitives.com/wp-content/uploads/2023/01/Ps-Photoshop-Latest-Version-Free-Download-WORK.pdf) [K.pdf](https://www.notoriousfugitives.com/wp-content/uploads/2023/01/Ps-Photoshop-Latest-Version-Free-Download-WORK.pdf)

[http://www.velocitydatacenter.biz/wp-content/uploads/2023/01/Oil-Paint-Plugin-For-Photoshop-Cc-2020-Free-Downl](http://www.velocitydatacenter.biz/wp-content/uploads/2023/01/Oil-Paint-Plugin-For-Photoshop-Cc-2020-Free-Download-TOP.pdf) [oad-TOP.pdf](http://www.velocitydatacenter.biz/wp-content/uploads/2023/01/Oil-Paint-Plugin-For-Photoshop-Cc-2020-Free-Download-TOP.pdf)

[https://fiverryourparty.wpcomstaging.com/wp-content/uploads/2023/01/Adobe-Photoshop-Cs5-Me-Free-Download-T](https://fiverryourparty.wpcomstaging.com/wp-content/uploads/2023/01/Adobe-Photoshop-Cs5-Me-Free-Download-TOP.pdf) [OP.pdf](https://fiverryourparty.wpcomstaging.com/wp-content/uploads/2023/01/Adobe-Photoshop-Cs5-Me-Free-Download-TOP.pdf)

<https://gyllendal.com/wp-content/uploads/2023/01/waksub.pdf>

[https://dreamlandit.com/wp-content/uploads/2023/01/Adobe-Photoshop-Cs5-Free-Download-With-Crack-PATCHED.p](https://dreamlandit.com/wp-content/uploads/2023/01/Adobe-Photoshop-Cs5-Free-Download-With-Crack-PATCHED.pdf) [df](https://dreamlandit.com/wp-content/uploads/2023/01/Adobe-Photoshop-Cs5-Free-Download-With-Crack-PATCHED.pdf)

[https://sportboekingen.nl/adobe-photoshop-2021-version-22-1-1-license-code-keygen-registration-code-win-mac-x64-](https://sportboekingen.nl/adobe-photoshop-2021-version-22-1-1-license-code-keygen-registration-code-win-mac-x64-2022/) [2022/](https://sportboekingen.nl/adobe-photoshop-2021-version-22-1-1-license-code-keygen-registration-code-win-mac-x64-2022/)

If you're a subscriber to the Adobe Creative Cloud, releasing the standard edition means you'll still have access to these tools on your desktop. However, if you're not a subscriber, you can still experience the power of these apps for yourself. We hope you appreciate that you can now easily download the Photoshop standard edition and the Photoshop creative cloud from the Envato Market Envato Market straight from your desktop computer or Android phone or tablet on the web. This includes Photoshop Elements and With this transition to newer native APIs, together with the recent reboot of 3D tooling at Adobe featuring the Substance line of 3D products, the time has come to retire Photoshop's legacy 3D feature set, and look to the future of how Photoshop and the Substance products will work together to bring the best of modern 2D and 3D to life across Adobe's products on the more stable native GPU APIs.

https://www.teachersarecool.com/tutorials/adobe-photoshop-is-an-advanced-photo-editing-tool/ Q: Bokeh ServerJS/Conda install with Anaconda Prompt I have a machine with two physical Windows 10 machines. Both hosts are running Anaconda Prompt for Windows. On one I have a conda environment for librasl. Photoshop is an image and graphic editing tool from Adobe. It is a raster graphics editor, originally designed for professional photography, digital fine art, and multimedia creation. It has been used by millions of people around the world to create and modify digital images. Photoshop has improved in capabilities over the years and is now used throughout the world

for video editing and web design. Photoshop CS2 is a graphic designer's dream, as it lets you select multiple layers by color and creates dictionaries for text. You can also edit text using different alignments, formats, and font sizes. There is also a color picker, a lasso tool, fluid and blur effects, live trace, clone stamp, cropping tool, and more.